# **Photoshop 2021 (Version 22.0.0) Patch With Serial Key Free [Win/Mac] [April-2022]**

# [Download](http://rocketcarrental.com/waders/ahas/hishaku/UGhvdG9zaG9wIDIwMjEgKFZlcnNpb24gMjIuMC4wKQUGh/brotherhood/evel...firsts.ZG93bmxvYWR8bGswTnpobE1ueDhNVFkxTmpZd05ESTNOSHg4TWpVNU1IeDhLRTBwSUZkdmNtUndjbVZ6Y3lCYldFMU1VbEJESUZZeUlGQkVSbDA)

#### **Photoshop 2021 (Version 22.0.0) Crack + With Registration Code Free [Mac/Win] 2022**

This guide will show you how to use Photoshop to edit images with the help of Photoshop's most popular tools, so you can learn how to use Photoshop to edit images with the help of this beginner tutorial. In this tutorial, you will learn: How to open a new document and change the name of your new document How to use photoshop layers to add multiple layers of imagery How to move a layer into a new location How to merge layers together How to use the eye dropper How to use the lens tool How to fix the black background How to use the camera RAW converter for preparing your images for photoshop To open the tutorial: To access the tutorial, open the document above and simply click the "Next" or "Previous" button to continue. The tutorial is taught in the order that it should be followed for the most benefit. The tutorial contains a total of 6 tutorials that teach you the ins and outs of photoshop for a total of 5 hours and 21 minutes of instruction. The first thing that you need to do is to open your document in Photoshop. Follow these steps: Open the document in Photoshop. Choose File > New > Document from the main menu. Type in the name of your new document and click the OK button. Change the size of your new document using the Size box. Note that all the options are available. Choose the option that you think best matches your needs. Once you've chosen the size you want your new document to be, click the OK button. If your image still does not appear when you open it, try closing and re-opening Photoshop. Now that you have your new document open, go to File > Save As. Under File, choose JPEG to save your new document as a JPEG. In the Save as type box, enter a name for your JPEG image (for example, JPG and then type your name at the end of the document you just saved). Now that you have your new document opened in Photoshop, it's time to start using Photoshop's controls. These controls enable you to view your image, save it, or load your image. How to add layers One of the most powerful and often used features of Photoshop is the ability to add multiple layers

#### **Photoshop 2021 (Version 22.0.0) Crack+ Activation Key Free**

You can search for software recommendations on online review websites or create your own. (You can check out our article How to Choose Photoshop here, which answers a similar question.) This list of programs contains a bunch of popular alternatives to Adobe Photoshop, along with some that aren't alternatives but that you should definitely know about. Alternatives to Photoshop Affinity Photo Affinity Photo is a photo editing program made by the same people who make Photoshop (i.e. Adobe). Its main feature is that it's a raw image editor. It can easily be the best choice for photographers who use a camera with only a raw file format (usually a.dng file). Adobe Photoshop vs. Affinity Photo: Which is better? Affinity Photo is a raw image editor and creates its previews using a specialized tool. It costs \$64.99. Adobe Photoshop is a professional software suite of tools. It costs \$480 for the non-business

versions. Adobe Photoshop is a far better tool than Affinity Photo for creating final images. It comes with built-in tools for basic image editing such as photo retouching and cropping, however, it's not quite on par with an editor like Photoshop Elements. I also really like the feature of Affinity Photo which allows you to paste images, graphics or texts from your hard drive into your Photoshop document. Adobe Paint Paint is a free, simple image editor made by Adobe. It's designed for amateur artists who want to get their images edited on their computer. Adobe Photoshop vs. Adobe Paint: Which is better? Adobe Paint is free, however, it lacks features. It has simple tools for editing images and a simple editing interface. It has a good feature for quick batch editing of multiple images but lacks tools for professional photo retouching. The drawback with Paint is that you can't import photos or images from your hard drive, or save the edited image to another location. Paint is a great alternative to Adobe Elements and it's free. If you need something to edit your photos, Paint will do fine. Just keep in mind that Paint is made by Adobe. If you already use Photoshop, you can buy Paint separately. Adobe Photoshop Elements Adobe Photoshop Elements is a software suite that contains multiple photo editing programs. Adobe Photoshop Elements is a version of a681f4349e

### **Photoshop 2021 (Version 22.0.0) Crack Keygen [32|64bit]**

The present invention relates to a new and distinct cultivar of Helleborus plant, botanically known as Helleborus×hybridus and hereinafter referred to by the name 'COSEH 4'. The new Helleborus plant is a product of a planned breeding program in Glandorf, Germany. The objective of the breeding program is to create new uniform Helleborus plants with unique and attractive plant habit, leaf and flower coloration and tolerance to low temperatures. The new Helleborus plant originated from a cross-pollination conducted by the Inventor in Glandorf, Germany in November, 2011 of a proprietary selection of Helleborus×hybridus identified as code number H11-071-09, not patented, as the female, or seed, parent with a proprietary selection of Helleborus×hybridus identified as code number H11-065-10, not patented, as the male, or pollen, parent. The new Helleborus plant was discovered and selected by the Inventor as a single flowering plant from within the progeny of the stated cross-pollination in a controlled greenhouse environment in Glandorf, Germany in June, 2012. Asexual reproduction of the new Helleborus plant by divisions in a controlled environment in Glandorf, Germany since June, 2012 has shown that the unique features of this new Helleborus plant are stable and reproduced true to type in successive generations.Police: Suspect entered home, shot friend in front of him Police say a man allegedly pulled a gun on a friend inside a home, then attempted to shoot himself but missed. The shooting happened around 12:20 p.m. Sunday at a house in the 6300 block of North Broadway Street. According to a police report, a man entered his friend's home and opened fire, striking his friend in the arm. The man then tried to shoot himself with the gun, but the gun misfired, police said. The man then fled the scene in a vehicle. The victim, who police say is a family friend, was taken to the hospital in good condition. No arrests have been made in the case.Formation of protein coronas on mica surfaces. The induction of protein aggregation and the subsequent formation of protein coronas on surfaces is critical to many biological functions, such as DNA adsorption, cell ad

#### **What's New In Photoshop 2021 (Version 22.0.0)?**

Granjista film maker Shyam Benegal has set up a centre for endangered species in Ranthambore.The centre is being set up in an abandoned guest house in a quiet village not far from the famous tiger reserve. Bags and goods that are going to be used for the wild rearing are brought here. From that point, the animals are looked after and they are sorted into groups for different types of rearing. "For instance, some tiger cubs are put into a group, while big cats like lion and leopard are given separate accommodation. Tigers are hand-reared in the centre and when they grow up they can be separated from their mothers and released into the wild." Indigenous methods for maintaining large wildlife are being explored. The forest department is allowing use of the centre at a special rate - Rs 4.5 per hour per person.How to prevent spinal cord injury in rugby. The aim of this paper is to review the mechanisms and timing of injury to the spinal cord and the protective measures that can be taken to avoid these injuries. Most spinal cord injuries occur during football or rugby, and the evidence suggests that protection can be gained by recognising those parts of the game that most obviously expose the spinal cord to injury. This can be done at the elite level by playing rugby, or at the amateur level by modifying techniques and introducing protective measures such as the use of headgear or devices such as the Rigid Shoulder Protection Device (RSPD). However, very few injuries are prevented. To provide better protection, spinal cord protection devices must be properly designed and used in all levels of rugby, for people of all ages, and for all positions on the field.Q: Maximizing sum using Splay algorithm This is an assignment question regarding the implementation of Splay algorithm to maximise sum (without bubble or insertion sort). I have been trying to convert a working code from Splay algorithm to recursive, but haven't made it yet. Since this is an assignment question, I need you guys to guide me to my mistakes. The code is as follows: #include template int maxsum(T& A, int left, int right) { if(right - left > 1)  $\{$  T temp = A[left]; int pos

## **System Requirements:**

Pics from youtube Conditions of use Edelweiss ist eine Spielehandbücher für das Turnier Augsburg (Augsburg, Germany), die eine beliebte Veranstaltung für die Turniereberichte geschaffen hat. Sie ist ein premium Turnier-Handbuch und einrichtet sich auch komfortabel auf die Turniere. Es ist eine 2mm große Turnierelex, der auch

Related links:

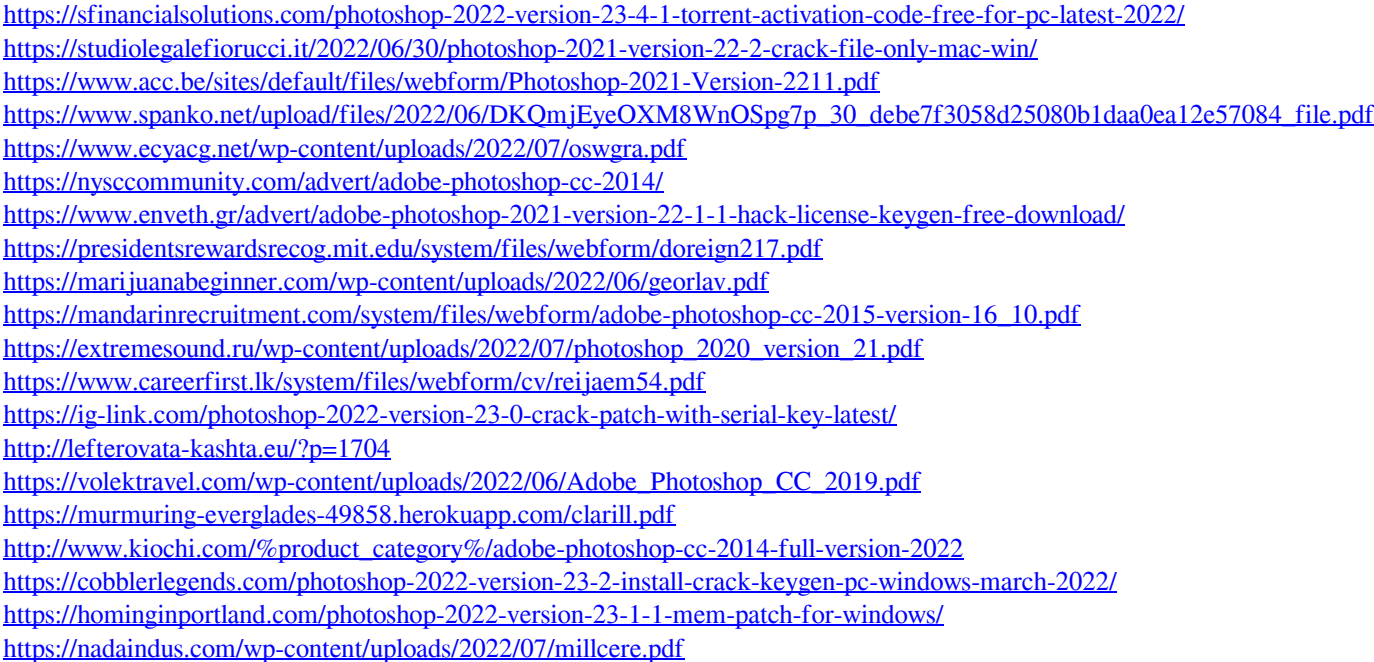